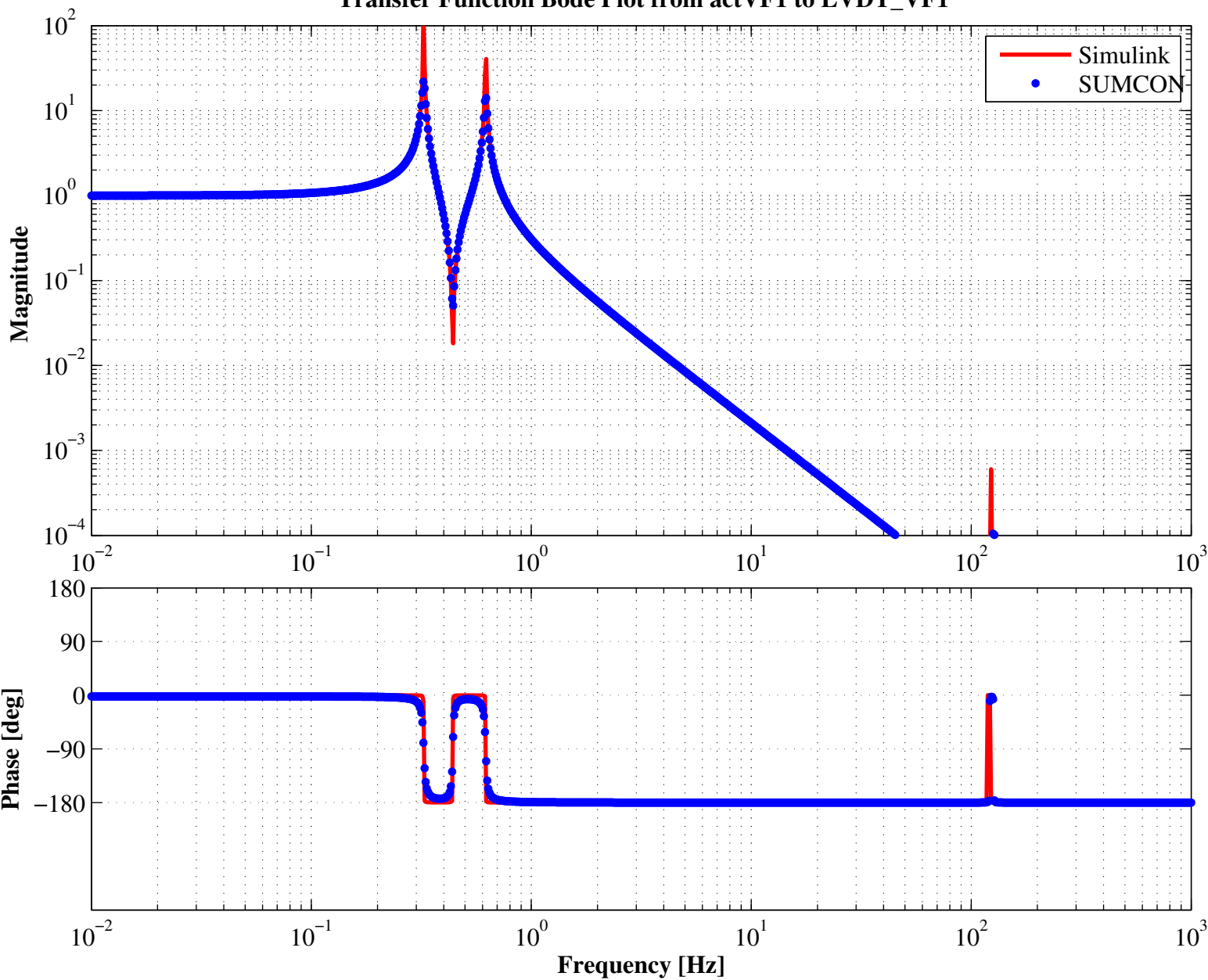

## **Transfer Function Bode Plot from actVF1 to LVDT\_VF1**